## Welcome to your new Mac mini. Let us show you around.

This guide shows you what's on your Mac, helps you set it up, and gets you up and running with tips for the apps you'll use every day.

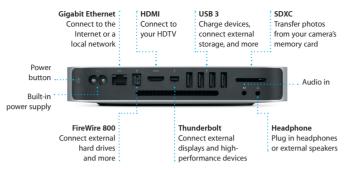

# Hello.

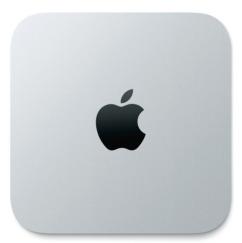

**Quick Start Guide** 

To learn more about ports and connectors, go to support.apple.com/kb/HT2494.

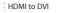

adapter

AC power cord

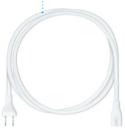

Removable panel

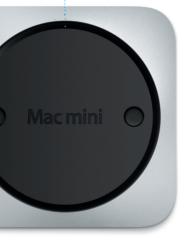

#### Let's get started

Press the power button to start up your Mac mini, and Setup Assistant guides you through a few simple steps to get you up and running quickly. It walks you through connecting to your Wi-Fi network and creating a user account for your Mac. And it can even transfer your documents, email, photos, music, and movies to your new Mac from another Mac or PC.

You can sign in with your Apple ID in Setup Assistant. This automatically sets up your account in the Mac App Store and the iTunes Store, and in apps like Messages and FaceTime, so they're ready the first time you open them. It also sets up iCloud, so apps such as Mail, Contacts, Calendar, and Safari have all your latest information waiting for you. If you don't have an Apple ID, you can create one in Setup Assistant.

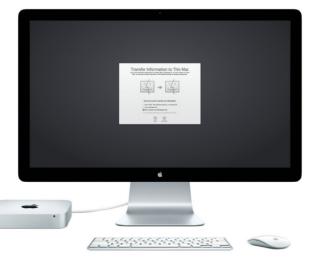

#### Get to know your desktop

The desktop is where you can find everything and do anything on your Mac. The Dock at the bottom of the screen is a handy place to keep the apps you use most. It's also where you can open System Preferences, which lets you customize your desktop and other settings on your Mac. Click the Finder icon to quickly get to all your files and folders.

The menu bar at the top has lots of useful information about your Mac. To check the status of your wireless Internet connection, click the Wi-Fi icon. Your Mac automatically connects to the network you chose during setup. You can also find anything on your Mac using Spotlight Search.

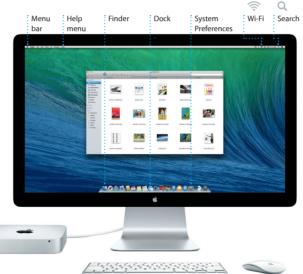

#### Keep your devices working together with iCloud

iCloud lets you access your music, photos, calendars, contacts, documents, and more from your Mac, iPhone, iPad, iPod touch, and even your PC. And it keeps everything up to date automatically. Buy a song on one device, and it's instantly available on all your other devices. Create a new Pages document on your Mac, and you can make edits with your iPad on the go. Take a photo with your iPhone, and it automatically appears in iPhoto on your Mac. iCloud can even help you locate and protect your Mac if you ever misplace it. To choose the iCloud features you want to enable, select System Preferences in the Dock and click iCloud.

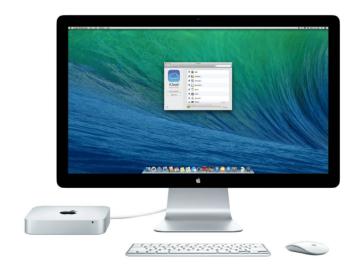

To learn more about transferring files to your new Mac, go to support.apple.com/kb/HT4889.

#### Quickly find the app you want

Your Mac comes with great apps you can use to make the most of your photos, create documents, browse the web, manage your schedule, and more. Launchpad is where you can easily find all the apps on your Mac. Click the Launchpad icon in the Dock to see a full-screen display of all your apps. Arrange apps any way you want, group them in folders, or delete them from your Mac. When you download an app from the Mac App Store, it automatically appears in Launchpad.

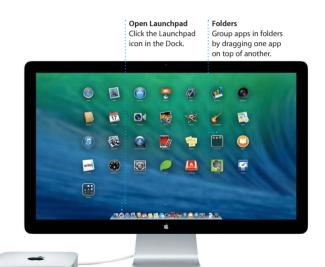

### An important note

Please read this document and the safety information in the *Important Product Information Guide* carefully before you first use your computer.

### Learn more

You can find more information, watch demos, and learn even more about Mac mini features at www.apple.com/mac-mini.

### Help

You can often find answers to your questions, as well as instructions and troubleshooting information, in Help Center. Click the Finder icon, click Help in the menu bar, and choose Help Center. You can also use Safari to get online help.

#### **OS X Utilities**

If you have a problem with your Mac, OS X Utilities can help you restore your software and data from a Time Machine backup or reinstall OS X and Apple applications. If your Mac detects a problem, it opens OS X Utilities automatically. Or you can open it manually by restarting your computer while holding down the Command and R keys.

#### Support

Your Mac mini comes with 90 days of technical support and one year of hardware repair warranty coverage at an Apple Retail Store or an Apple Authorized Service Provider. Visit www.apple.com/support/macmini for Mac mini technical support. Or call: United Kingdom (44) 0844 209 0611, Ireland (353) 1850 946 191 or India (91) 1800 4250 744. www.apple.com/support/country

Not all features are available in all areas.

TM and © 2013 Apple Inc. All rights reserved. Designed by Apple in California. Printed in XXXX. Z034-7228-A

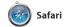

Safari is the best way to surf the web on your Mac. Start by typing a search term or web address in the Smart Search field—it knows the difference and will send you to the right place. You can save pages to your Reading List to read later, and

check out Shared Links for pages posted by people you follow on Twitter and LinkedIn. And Safari works with iCloud to keep your bookmarks, Reading List, and website passwords up to date across all your devices.

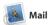

Mail lets you manage all your email accounts from a single, ad-free inbox, even when you're not connected to the Internet. It works with popular email services like Gmail, Yahoo! Mail, and AOL

Mail. You can also use Mail for the free iCloud.com email account you get with iCloud. The first time you open Mail, Setup Assistant helps you get started.

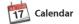

Keep track of your busy schedule with Calendar. You can create separate calendars—one for home another for school, and a third for work. See all your calendars in a single window, or choose to see just the ones you want. Create and send invitations, then see who

has responded. Add a location to an event, and Calendar will include a map, calculate travel time, and even display the weather forecast Use iCloud to automatically updat calendars on all your devices or share calendars with other iCloud users.

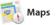

Explore new destinations and get directions on your Mac with Maps. View locations using standard or satellite imagery, or use Flyover to soar through select cities in photorealistic 3D. You can look up information for local points of interest like restaurants and hotels,

| Top Sites<br>Click to see prev<br>of the websites<br>visit most often.                                                                                                    | iews<br>/ou     | Share<br>Easily send web<br>or share them w<br>social networks.                                                                                                    | ith your                                                                                                    | List, and Sh<br>appear in tl                      | ne Sidebar.             |
|----------------------------------------------------------------------------------------------------|-----------------|----------------------------------------------------------------------------------------------------|----------------------------------------------------------------------------------------------------|---------------------------------------------------|-------------------------|
| Contraction                                                                                                    | Travelle        | :                                                                                                    | o from Las Vegas to New Mecko, Pho                                                                                                    | IN THIS ISSUE<br>The Hot List<br>The world's most |                         |
| Is the movie of my life, the sum of inde off into with the hore: constantific const<br>recommended it.     If in Firin Steed     The patting "waved" at the tags of my resource.                                                                                                    |                 | Search<br>aded   Photos   Magazi                                                                                                    | q<br>ne   News   Advice                                                                                                    | exciting new hotels                               | Mately and              |
| Amage       Image         Image       Image         Im | Eaving Law 2014 | at developing Tured House<br>The Second Second S | The sale after second set of the second set of the second second se |                                                   | NOR NASE<br>BOCKIBE NOW |

|                                                                                                    | ne-click acc                                                                | ••                                                                                        |
|----------------------------------------------------------------------------------------------------|-----------------------------------------------------------------------------|-------------------------------------------------------------------------------------------|
| Show   Librar(105) VIPs -<br>Sort by Date *                                                                                                    | * Sent Dealts Flagged                                                       |                                                                                           |
| Graham McBride<br>Meeting changed<br>Fjust wanted to let you know that<br>schedued for Webnesday has be                                                                                     | 9:37 AM<br>the meeting we<br>ren moved to                                   | Erin Steed<br>Re: Guatemala Trip Photo<br>Ta: Rvan Orr                                    |
| Danielle Durr                                                                                                    | 9:25 AM                                                                     | Cc: Michael O'Neal, Kevin                                                                 |
| Hi, all. The brief for next month's<br>Please take note of the dates, as                                                                                                    | kickoff is attached.<br>the tumaround                                       | That's a great idea, Ryan.                                                                |
| Blair Lockhart &<br>Car, sand, and surt<br>Mere's a sphoto of us on our last d<br>a trip this has been! You would no<br>Gilbert Solano<br>Car, Recipe<br>Those are difficult to mess up, sp | at believe how<br>8:52 AM                                                   | Ryan Orr<br>Re: Guatemala Trip Photo<br>To: Michael O'Neel<br>Co: Erin Steed, Kevin Britt |
| be CK. I don't have the recipe he<br>Yuan Zhou d <sup>2</sup><br>C Bike ride<br>Here are the details for our bike r                                                                         | 8:33 AM                                                                     | Yeah, you would've loved<br>definitely in. Take it easy!                                  |
| I thought we'd switch it up this we<br>Luci Neinerth                                                                                                    | eek and take a                                                              | - rijan                                                                                   |
| Photos of the gifts     Hey there, everyone. We took the     gifts this morning and had to sha     Erin Steed     Guatemala Trip Photos                                                     | ese photos of the<br>re them. Mosico is<br>7:24 AM<br>in start looking at D | Erin Steed<br>Guatemala Trip Photos<br>To: Michael O Neal<br>Co: Ryan Orr, Kevin Britte   |
| Lexi Torres<br>Save the date<br>Team: Our annual office shindig i<br>8:00 p.m. It looks like we'll have                                                                                     | 7:05 AM                                                                     | Hi, Michael. Here's a phot<br>well back home.                                             |
| Karl Bohn<br>Re: Concert tonight<br>That sounds great. I can be there<br>I'm pryched to see the show. The                                                                                   | Yesterday                                                                   |                                                                                           |
| Derrick Thornton C Design class If anyone is interested in today's by the studio and sign up before:                                                                                        | Yesterday<br>design class, done                                             |                                                                                           |

🛆 M 😢 One-ston email

Search Conversation view See all the email messages from a conversation thread.

Quickly narrow search results to find exactly what you want.

| En hand in the set of the set of              |                                                                                                    |                                                                                                    |
|----------------------------------------------------------------------------------------------------|----------------------------------------------------------------------------------------------------|----------------------------------------------------------------------------------------------------|
| h Tage Constant Tage And And And And And And And And And And                                                                                                    |                                                                                                    | June 10, 2013 7:34 AM                                                                              |
| Ca value family family              |                                                                                                    |                                                                                                    |
| The specific Arrive Marian and Laboration Series events. It will be were need for with the ord wet.           New OF         Average of the specific Arrive Arrive                                   |                                                                                                    | 3                                                                                                  |
| Previous         June 10, 1017         722 UM           Previous         June 10, 1017         722 UM           One Other Davie         June 10, 1017         June 10, 1017           One Other Davie         June 10, 1017         June 10, 1017           One Other Davie         June 10, 1017         June 10, 1017           One Other Davie         June 10, 1017         June 10, 1017           Open State         June 10, 1017         June 10, 1017           Open State         June 10, 1017         June 10, 1017           Open State         June 10, 1017         June 10, 1017           Open State         June 10, 1017         June 10, 1017           Open State         June 10, 1017         June 10, 1017           Open State         June 10, 1017         June 10, 1017           Open State         June 10, 1017         June 10, 1017           Open State         June 10, 1017         June 10, 1017           Open State         June 10, 1017         June 10, 1017                                                                                                    |                                                                                                    |                                                                                                    |
| Previous         June 10, 1017         722 UM           Previous         June 10, 1017         722 UM           One Other Davie         June 10, 1017         June 10, 1017           One Other Davie         June 10, 1017         June 10, 1017           One Other Davie         June 10, 1017         June 10, 1017           One Other Davie         June 10, 1017         June 10, 1017           Open State         June 10, 1017         June 10, 1017           Open State         June 10, 1017         June 10, 1017           Open State         June 10, 1017         June 10, 1017           Open State         June 10, 1017         June 10, 1017           Open State         June 10, 1017         June 10, 1017           Open State         June 10, 1017         June 10, 1017           Open State         June 10, 1017         June 10, 1017           Open State         June 10, 1017         June 10, 1017           Open State         June 10, 1017         June 10, 1017                                                                                                    | That's a meat idea. Been Wa can start looking at dates part week. It will be out                             | en more fun with all liner of us.                                                                  |
| No Generative The Mean                                                                                                    |                                                                                                    |                                                                                                    |
| No Generative The Mean                                                                                                    |                                                                                                    |                                                                                                    |
| The Mona Carlos and Annual Annual Annua<br>Annual Annual Annual Annual Annual Annual Annual Annual Annual Annual Annual Annual Annual Annual Annual Annual Annual Annual Annual Annual Annual Annual Annual Annual Annual Annual Annual Annual Annual Annual Annual Annual Annual Annu          | Ryan Orr                                                                                                    | June 10, 2013 7:22 AM                                                                              |
| C Constant for the Balance * * * * * * * * * * * * * * * * * * *                                                                                                    |                                                                                                    |                                                                                                    |
| Non- you can be and the spectra and of the sources things but we had a live days where we just harge such the day if we put a tig together for mary you. The<br>address the steamy of the sources of the sources of the sources of the sources of the sources of the sources of the<br>sources of the sources of the sources of the sources of the sources of the sources of the sources of the sources of the<br>sources of the sources of the sources of the sources of the sources of the sources of the sources of the sources of the sources of the<br>sources of the sources of the sou |                                                                                                    | 2                                                                                                  |
| adrahy ha be tanyi<br>- Pear<br>Ser Senier & Anne Series 2012 27 19 AM<br>Series & Anne Series 2012 27 19 AM                                                                                                    |                                                                                                    | -                                                                                                  |
| - Pyre<br>En Stead & Anne 12, 207 217 AM<br>En Stead & Anne 12, 207 217 AM<br>No. December 2010 Anne 2010 Anne 2       |                                                                                                    |                                                                                                    |
| En Band d Aver 10, 2013 211 AM<br>En Band d Marco Aver 10, 2013 211 AM<br>Historica (2014)                                                                                                    | Yeah, you would've loved it, Michael. We spent most of the vacation hiking, but                              | we had a few days where we just hung out in the city. If we put a trip together for next year, I'm |
| Qualiterata Trip Photos Non Oralis 10                                                                                                    | Yeah, you would've loved it, Michael. We spent most of the vacation hiking, but definitely in. Take it easy! | we had a lew days where we just hung out in the city. If we put a trip together for next year, I'm |
| Qualiterata Trip Photos Non Oralis 10                                                                                                    | definitely in. Take it easy!                                                                                 | we had a few days where we just hung out in the city. If we put a trip together for next year, I'm |
| Qualiterata Trip Photos Non Oralis 10                                                                                                    | definitely in. Take it easy!                                                                                 | we had a few days where we just hung cut in the city. If we put a hip together for next year, I'm  |
| To: Michael O Neal                                                                                                    | definitely in. Take it easy!                                                                                 | we had a leve days where we just hung cut in the city. If we put a big together for next year, fm  |
|                                                                                                    | defnikely in. Tske it easy!<br>- Ryan<br>Erim Tbeed                                                          | June 10, 2013 7:11 AM                                                                              |
|                                                                                                    | efficiely in. Take it easy!<br>- Ryan<br>Erin Steed Ø<br>Guatemaila Top Protos                               | June 10, 2013 7:11 AM                                                                              |
|                                                                                                    | Aguin Take Ir casy/<br>- Ryun<br>Erin Steed &<br>Counternal Top Thobis<br>To Mocard Of New<br>               | June 10, 2013 7:11 AM                                                                              |
|                                                                                                    | Aguin Take Ir casy/<br>- Ryun<br>Erin Steed &<br>Counternal Top Thobis<br>To Mocard Of New<br>               | Jane 10, 2013, 7:11 AM                                                                             |

o of us on one of our many excursions through the countryside of Guatemala. We had the most awesome w

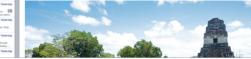

| Add an event       |
|--------------------|
| Double-click in a  |
| calendar to create |
| a new event.       |
|                    |

II 2 PM 2 PM Pick Up Camera Rental

i Today ► 9 au

Event inspector Calendar viev Calendar shows an event's location on a map and calculates travel time.

Day Week Month Year

8 AM Manathon Training

tore: 06/11/2013 1:00 PM to: 06/11/2013 3:30 PM

10 Mon 11 Tue 12 Wed 13 The

1130 MM Landh with Kits Susheriko 39 New Montpa Sen France

: Select the view you prefer—day, week month, or year.

14 Feb

June 2013

15 Set

Directions Maps provides detailed directions, includin traffic information.

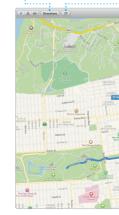

and Maps shows you phone numbers, photos, and even Yel reviews. Once you find your destination, Maps provides point-to-point directions that you can send to your iPhone fo turn-by-turn voice navigation.

Bookmarks

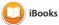

iBooks is a novel way to download and read books. It includes the iBooks Store, where you can download the latest best-selling books or your favorite classics. Click a book to open it. Flip through

pages with a swipe or a click. It's easy to add notes and bookmarks, and even highlight passages. Books purchased from the iBook Store are available on your Mac and iOS devices.

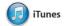

iTunes for Mac makes it easy to enjoy your favorite music movies, TV shows, and more iTunes includes the iTunes Store where you can find new favorite and download them with a click. In addition, iTunes includes iTune Radio, a new way to discover music

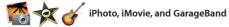

iPhoto, iMovie, and GarageBand give you amazing ways to create and share your photos, movies, and music. iPhoto helps you organize your library by Faces, Places, and Events, and create gorgeous photo or record a song.

books, cards, and calendars. iMovie lets you turn your home videos into epic movie trailers. And GarageBand has everything you need to learn to play an instrument, write music

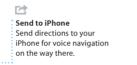

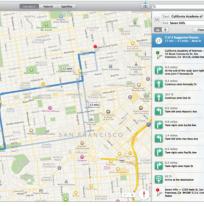

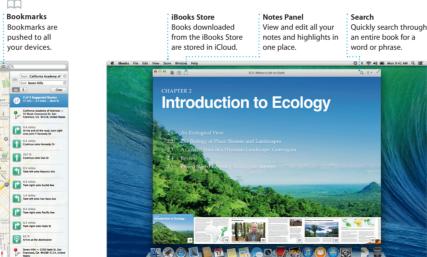

| 1                                                                       |                                                                                                    |                                                                                                    |                                |                                                                                                    |                                   |                                                                  |                                        |
|-------------------------------------------------------------------------|----------------------------------------------------------------------------------------------------|----------------------------------------------------------------------------------------------------|--------------------------------|----------------------------------------------------------------------------------------------------|-----------------------------------|------------------------------------------------------------------|----------------------------------------|
| our library<br>ew your music,<br>ovies, TV shows,<br>odcasts, and more. |                                                                                                    | <b>iTunes Radio</b><br>Choose from hundreds of<br>stations or start a new one from<br>your favorite artist or song. |                                |                                                                                                    |                                   | iTunes Store<br>Discover and buy<br>new music, movi<br>and more. |                                        |
| ≪ ► >>                                                                  |                                                                                                    | Sona                                                                                                    | Alburna Artista Gr             | <b>É</b> Pavista Rado                                                                                                    | Match                             | G                                                                | r Search Library                       |
| ar Map of the                                                           | And the second second s | As it is On Earth<br>Bacelog                                                                                        | Binkrupt<br>Prome              | Resed On a True St                                                                                                    | The Elessed Unreat<br>See Bowline | Exteriad<br>The Chavis                                           | Cerry Me Back                          |
|                                                                         | The Strakes                                                                                                    | Defension Process                                                                                                   | Ditts Machine<br>Depende Minde | The second second secon | Rec III III                       | From Here to Nov                                                 | Coden<br>Lady Antopolari               |
| Where You_                                                              | Here's to the Good.                                                                                                    | SOLV VOLT<br>Honky Teak<br>Source                                                                                   | Inges du far                   | Lest of the Great                                                                                                    | LOVE LUST FAITH                   | Met Costa<br>Mat Costa                                           | Nore Than Just a<br>Fit & the Tartores |
| And the second                                                          |                                                                                                    |                                                                                                    |                                | N.botr                                                                                                    | SURFER BLOOP                      |                                                                  | SAN CISCO                              |

### s Store ver and buy v music, movies,

Simply move your cursor to quickly skim through the photos in any Event.

Events

Easily create and order personalized books cards, and calendars.

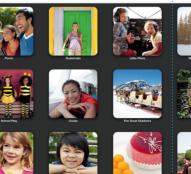

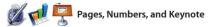

Create stunning documents spreadsheets, and presentations on your Mac. Beautiful templates give you a great head start—simply add your own words and photos. And customizing everything is a snap

with the new context-sensitive Format Panel. You can even open and edit Microsoft Office files. And you can quickly and easily share a link to your work via Mail or Messages, right from your toolbar.

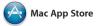

The Mac App Store is the best way to find and download apps for your Mac, from games and social networking to productivity apps and more. In one step, new apps install and appear in Launchpad. You can install apps on every Mac authorized Store by clicking its icon in the Dock.

for your personal use and even download them again. The Mac App Store lets you know when app and OS X updates are available and can even update your apps automatically. Open the Mac App

Share Post your favorites t Facebook or share then with iCloud or Messages.

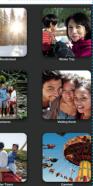

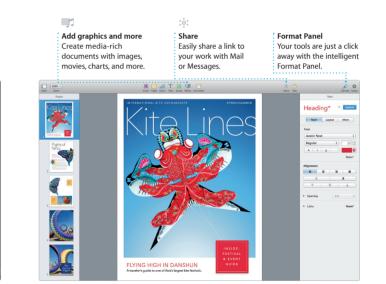

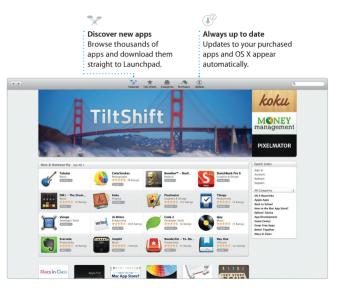